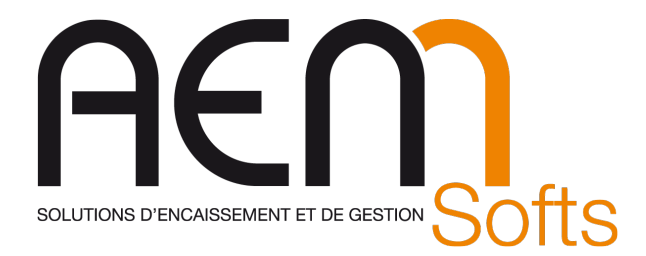

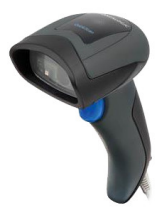

## Douchette QuickScan Branchée sur le PC

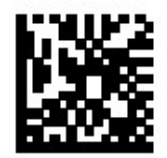

Restore EU Factory Configuration

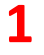

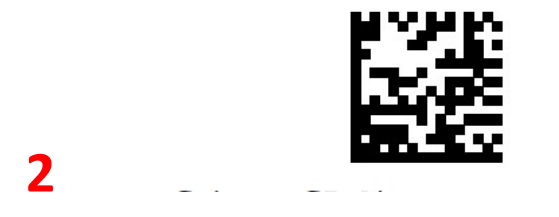

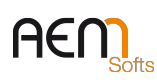

DQ-044 – Rev. 24.4

Siège : Parc Technologique des Fontaines - Cidex 08G – 38190 BERNIN – France – SAS au Capital de 160 000 € Siret 401 222 286 00031 - Code APE 4778C – N° TVA Intracommunautaire : FR78401222286 RIB 10278-08933-00060107040-64 - CCM MEYLAN ILE VERTE – BIC –CMCIFR2A – www.aemsofts.com

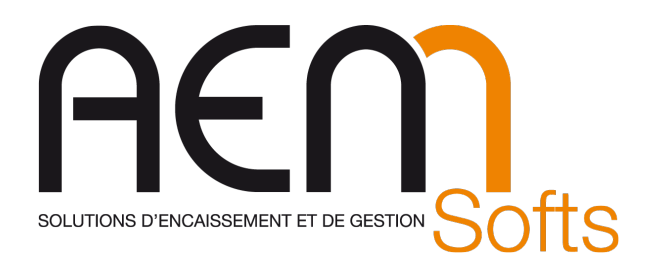

## $\mathscr{C}$ : 09 10 198 198 contact@aemsofts.com www.aemsofts.com

DQ-044 – Rev. 24.4

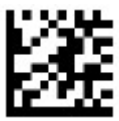

Début du mode programmation

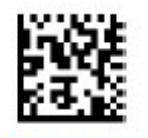

 $12$  of  $5 =$  Enable

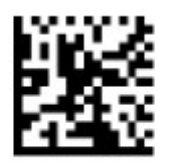

Aztec Code = Enable (Anti Gaspi)

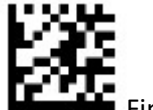

Fin du mode programmation

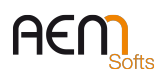

DQ-044 – Rev. 24.4

Siège : Parc Technologique des Fontaines - Cidex 08G – 38190 BERNIN – France – SAS au Capital de 160 000 € Siret 401 222 286 00031 - Code APE 4778C – N° TVA Intracommunautaire : FR78401222286 RIB 10278-08933-00060107040-64 - CCM MEYLAN ILE VERTE – BIC –CMCIFR2A – www.aemsofts.com

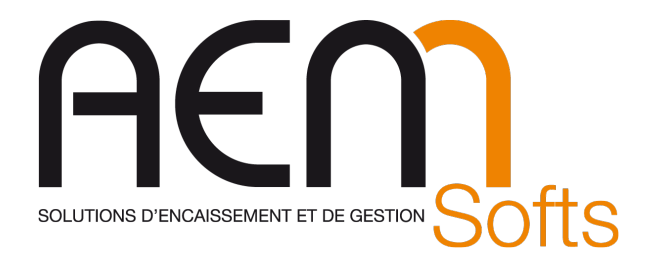

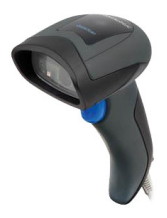

## Douchette QuickScan Branchée sur la caisse (OPOS)

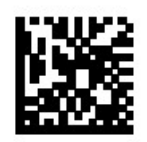

Restore EU Factory Configuration

Configure le scanner en mode opos

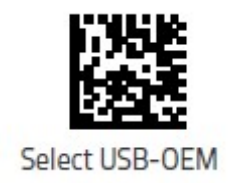

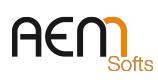

DQ-044 – Rev. 24.4

Siège : Parc Technologique des Fontaines - Cidex 08G – 38190 BERNIN – France – SAS au Capital de 160 000 € Siret 401 222 286 00031 - Code APE 4778C – N° TVA Intracommunautaire : FR78401222286 RIB 10278-08933-00060107040-64 - CCM MEYLAN ILE VERTE – BIC –CMCIFR2A – www.aemsofts.com

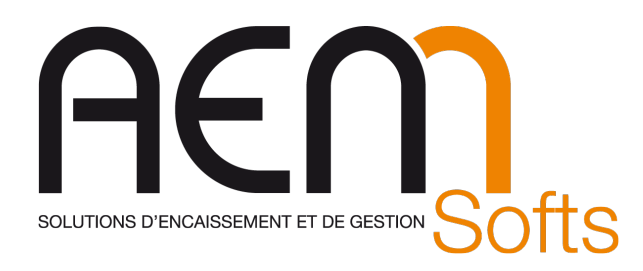

## A Scanner dans Storepos en fenêtre d'encaissement (Ou Utilitaire DualTest)

Ticket Restaurant (incompatible avec les code barres de la francaise des jeux)

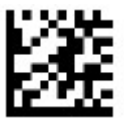

Début du mode programmation

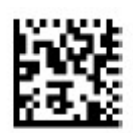

 $12$  of  $5 =$  Enable (Appuyer sur la gachette de la douchettepour scanner ce code)

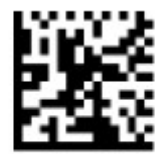

Aztec Code = Enable (Anti Gaspi)

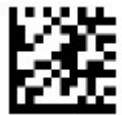

Fin du mode programmation (Appuyer sur la gachette de la douchettepour scanner ce code)

Gestion de l'addon presse (si besoin) :

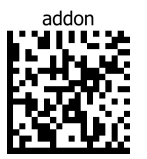

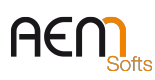

DQ-044 – Rev. 24.4

Siège : Parc Technologique des Fontaines - Cidex 08G – 38190 BERNIN – France – SAS au Capital de 160 000 € Siret 401 222 286 00031 - Code APE 4778C – N° TVA Intracommunautaire : FR78401222286 RIB 10278-08933-00060107040-64 - CCM MEYLAN ILE VERTE – BIC –CMCIFR2A – www.aemsofts.com